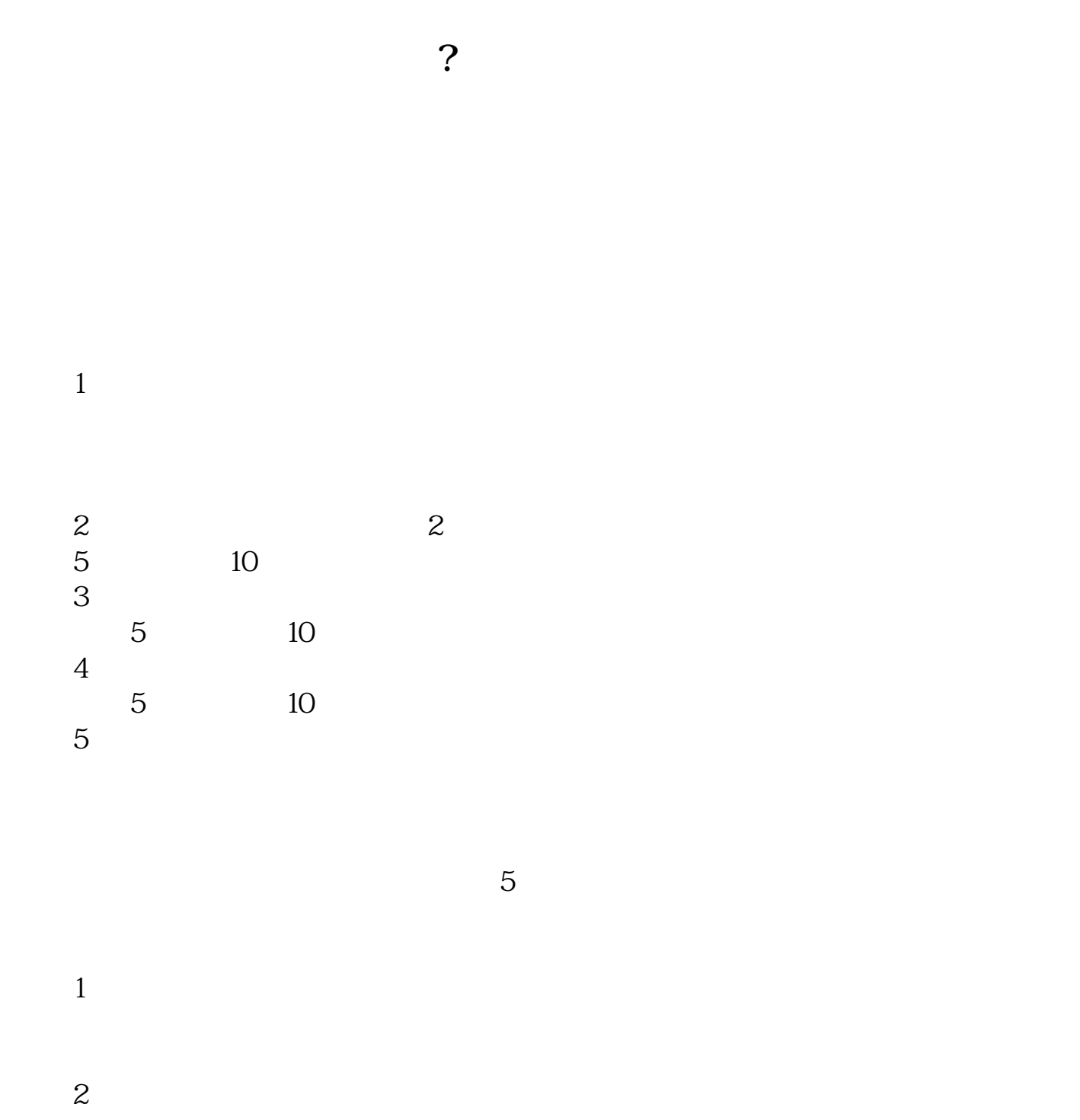

**市场量能在哪看;股票市场里的量柱怎么看-伟威网**

 $3 \nightharpoonup$  $4<sub>1</sub>$ 

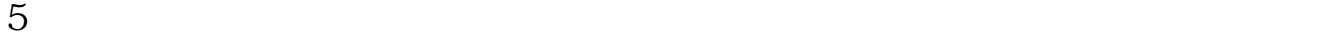

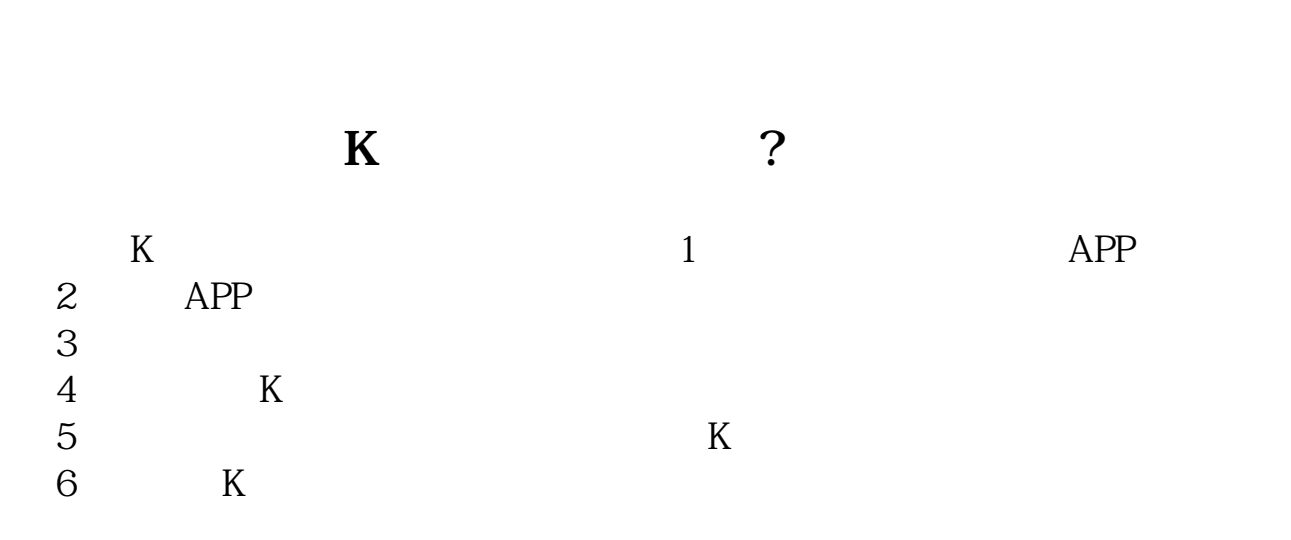

 $K$ 

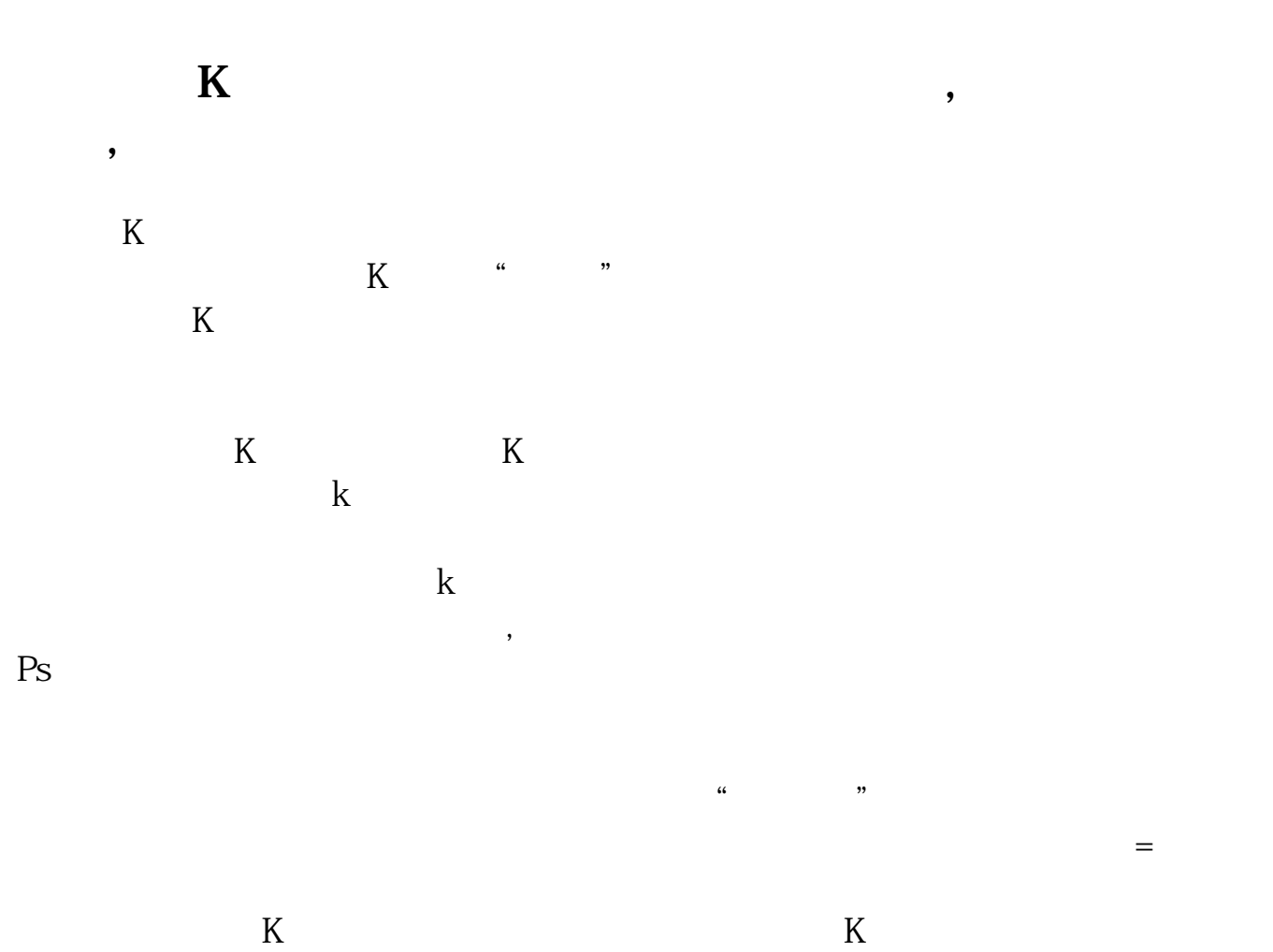

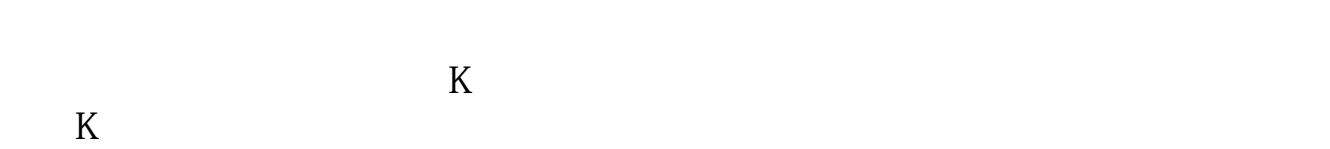

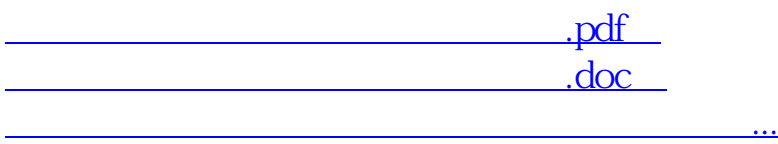

<http://www.tatungdrive.com/chapter/10701151.html>